Sheet1

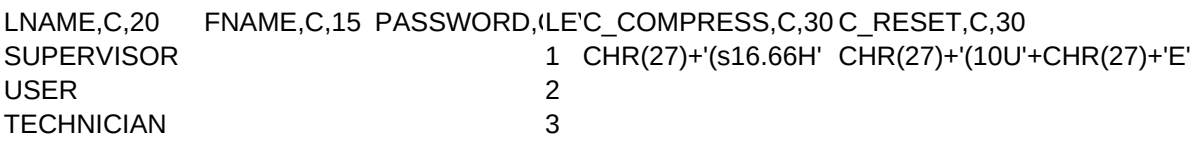

Sheet1

C\_LANDSCAP.CC\_C\_PRTNAME.C.30 CHR(27)+'&l1O' L HP LASER JET II